## **Engenharia reversade arquivos e documentos**

**Capítulo 6**

# **NormalizaçãoObjetivo**

- **Reagrupar informações para**
	- **eliminar redundâncias de dados**
- **Reagrupar informações para**
	- **eliminar estruturas inexistentes no modelo ER (atributos multivalorados)**

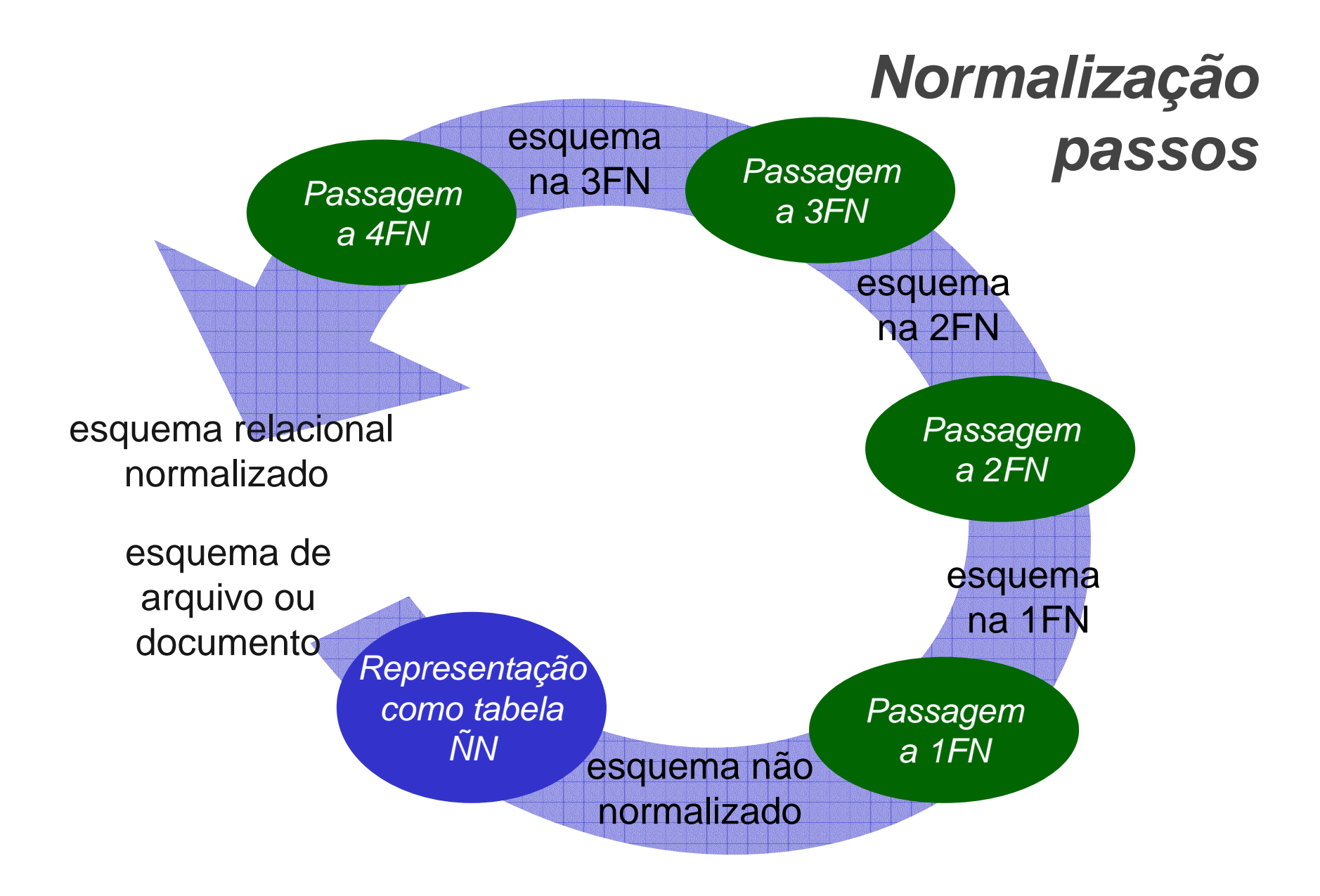

#### **Documento exemplo**

#### RELATÓRIO DE ALOCAÇÃO A PROJETO

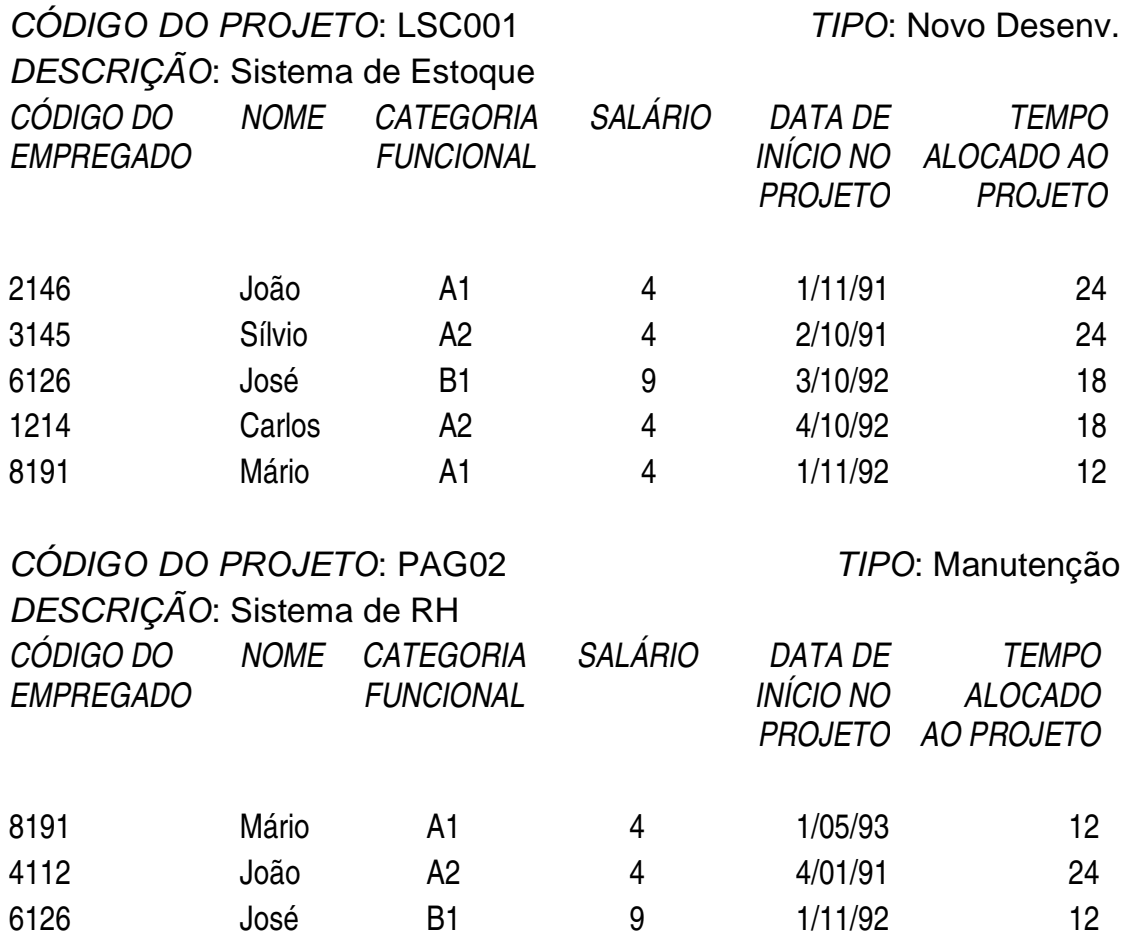

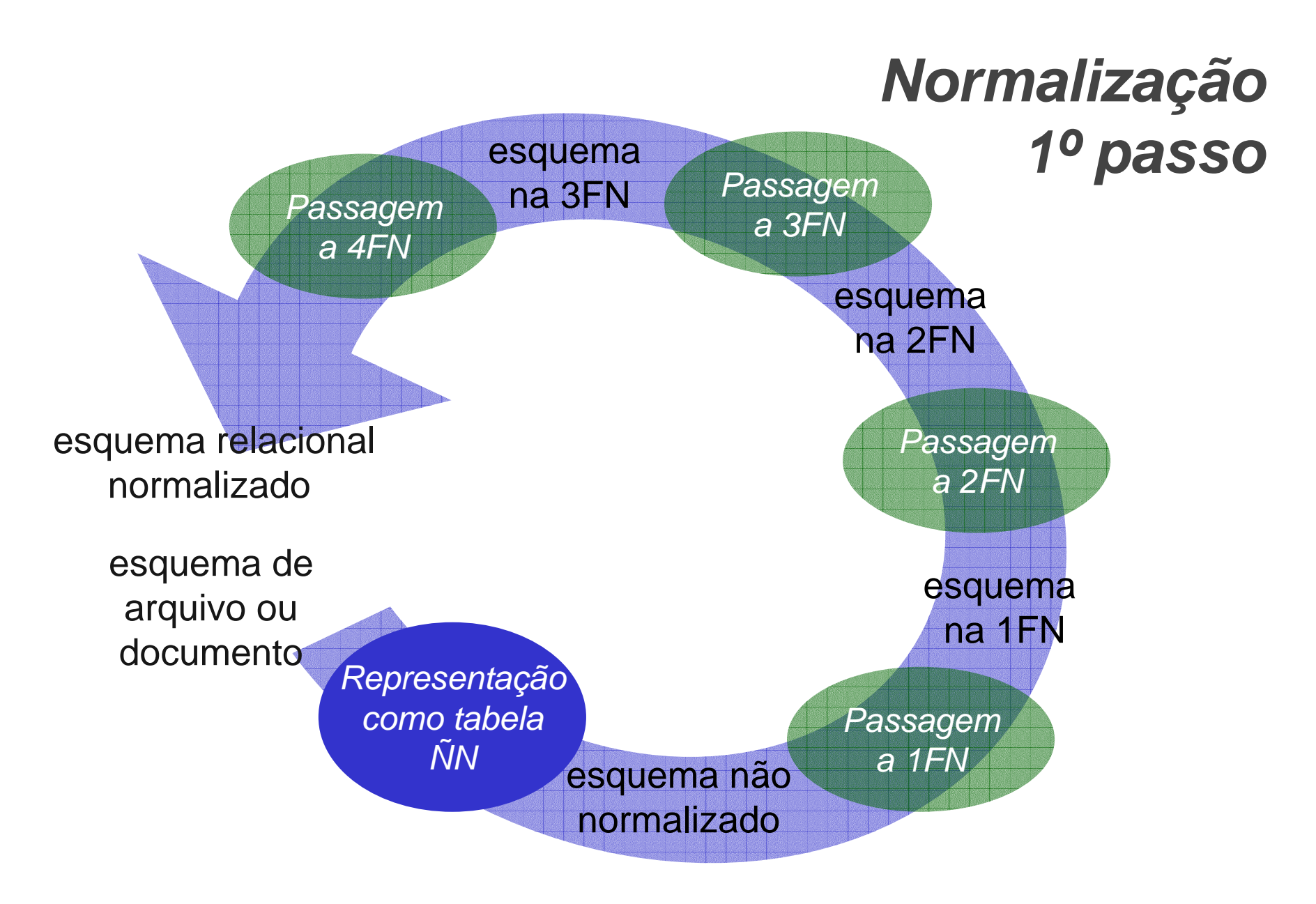

# **Representação na forma detabela não normalizada**

- **Tabela não-normalizada ou**
- • **tabela não-primeira-forma-normal** 
	- **possui uma ou mais tabelas aninhadas**
	- **tabela aninhada ( ou grupo repetido ou coluna multi-valorada oucoluna não atômica)**
		- **coluna que ao invés de conter valores atômicos, contém tabelas aninhadas**
- •**Abreviatura: ÑN**

# **Tabela aninhadaexemplo**

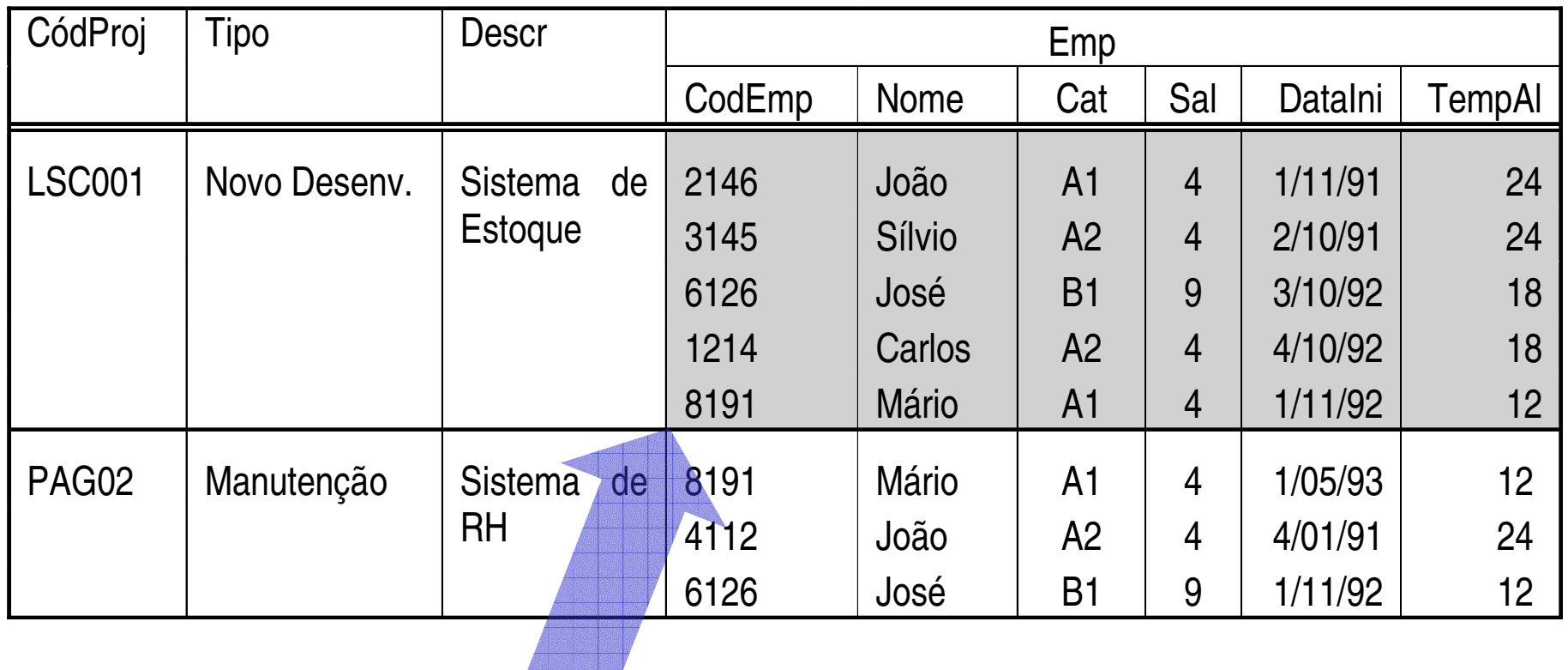

Tabela aninhada em uma linha de projeto

# **Tabela ÑNEsquema**

#### Proj (CodProj, Tipo, Descr, (CodEmp, Nome, Cat, Sal, DataIni, TempAl))

### **Representação em esquemanão normalizada**

- **Nenhuma transformação foi feita no modelo do documento**
- **Apenas foi usada outra notação**
- $\bullet$  **Notação independe do tipo de documento/arquivo usado como entrada do processo de normalização**

#### **Forma normal**

- **Regra que uma tabela deve obedecer para ser considerada "bem projetada"**
- **Há diversas formas normais, cada vez mais rígidas, para verificar tabelas relacionais**
- **Aqui tratadas**
	- **primeira forma normal (1FN)**
	- **Links of the Company segunda forma normal (2FN)**
	- **Links of the Company terceira forma normal (3FN)**
	- **quarta forma normal (4FN)**

#### **Primeira forma normal**

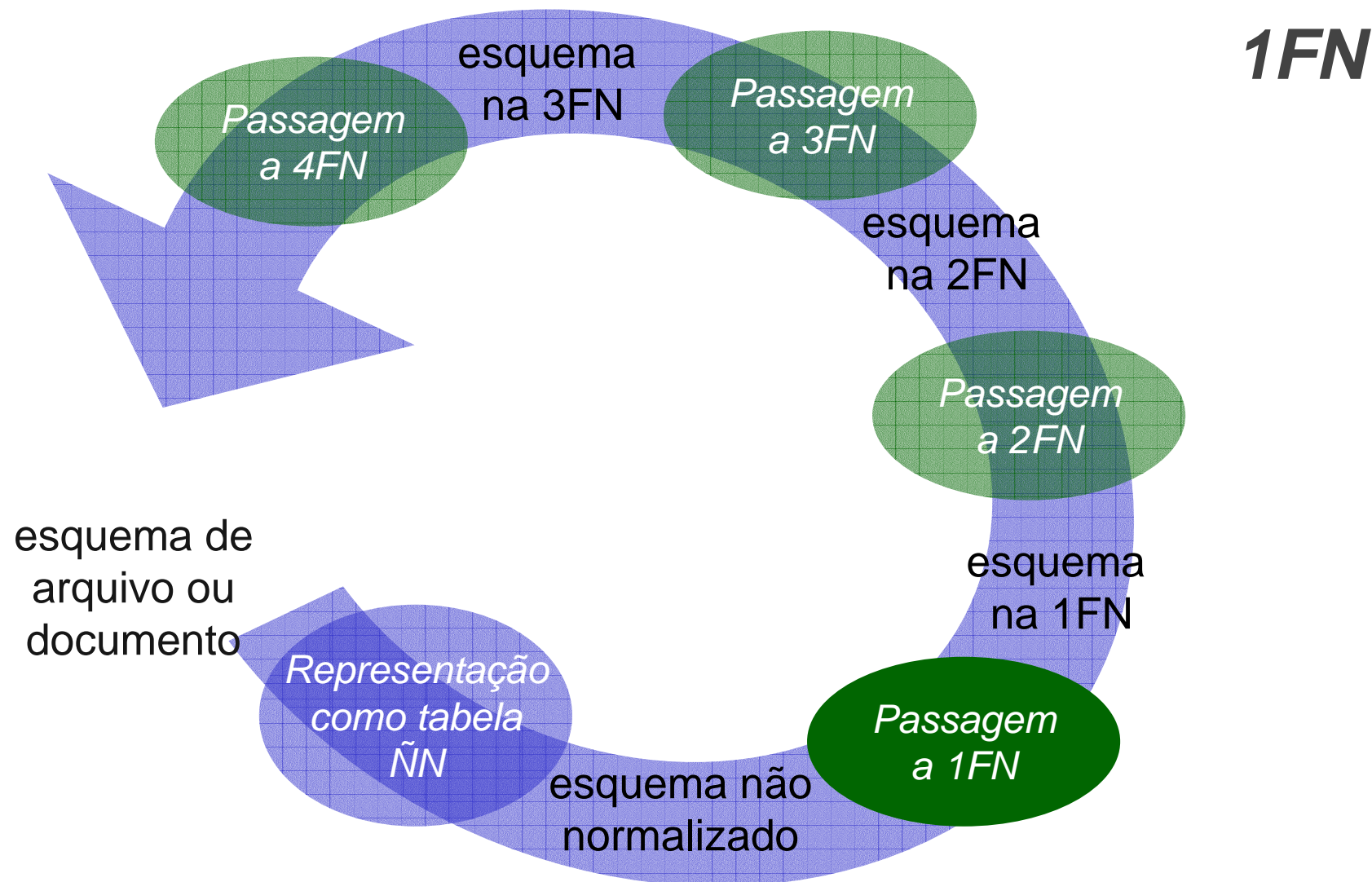

# **Passagem à primeira forma normal (1FN)**

**primeira forma normal (1FN)**

**= diz-se que uma tabela está na primeira forma normal, quando ela não contém tabelas aninhadas**

### **Passagem à 1FNalternativas**

- **Construir uma única tabela com redundância de dados**
- **Construir uma tabela para cada tabela aninhada**

## **Passagem à 1FNuma única tabela**

- **Uma tabela na qual os dados das linhas externas à tabela aninhada são repetidos para cada linha da tabela aninhada**
- **Exemplo**

 **ProjEmp (CodProj, Tipo, Descr, CodEmp, Nome, Cat, Sal, DataIni, TempAl)**

 $\bullet$  **Dados do projeto aparecem repetidos para cada empregado do projeto**

# **Passagem à 1FNuma tabela para cada tabela aninhada**

- **Cria-se uma tabela referente a própria tabela que está sendo normalizada e uma tabela para cada tabela aninhada**
- **Exemplo:**

**Proj (CodProj, Tipo, Descr)ProjEmp (CodProj,CodEmp, Nome, Cat, Sal, DataIni, TempAl)**

## **Passagem à 1FNalternativas**

- **Primeira alternativa (tabela única) é mais correta**
- **Decompor uma tabela em várias tabelas (segunda alternativa)**
	- **podem ser perdidas relações entre informações**
- **Ver exercício**

## **Passagem à 1FNalternativas**

- **Para fins práticos**
	- **preferimos a segunda alternativa (decomposição de tabelas)**
- **Quando houver diversas tabelas aninhadas, eventualmente com diversos níveis de aninhamento, fica difícil visualizar a tabela na 1FN na alternativa de tabela única**

# **Passagem à 1FN passo (1)**

- **Criar uma tabela na 1FN referente a tabela não normalizada**
- **A chave primária da tabela na 1FN é idêntica a chave da tabela ÑN**

### **Passagem à 1FNcriar tabela referente a tabela ÑN**

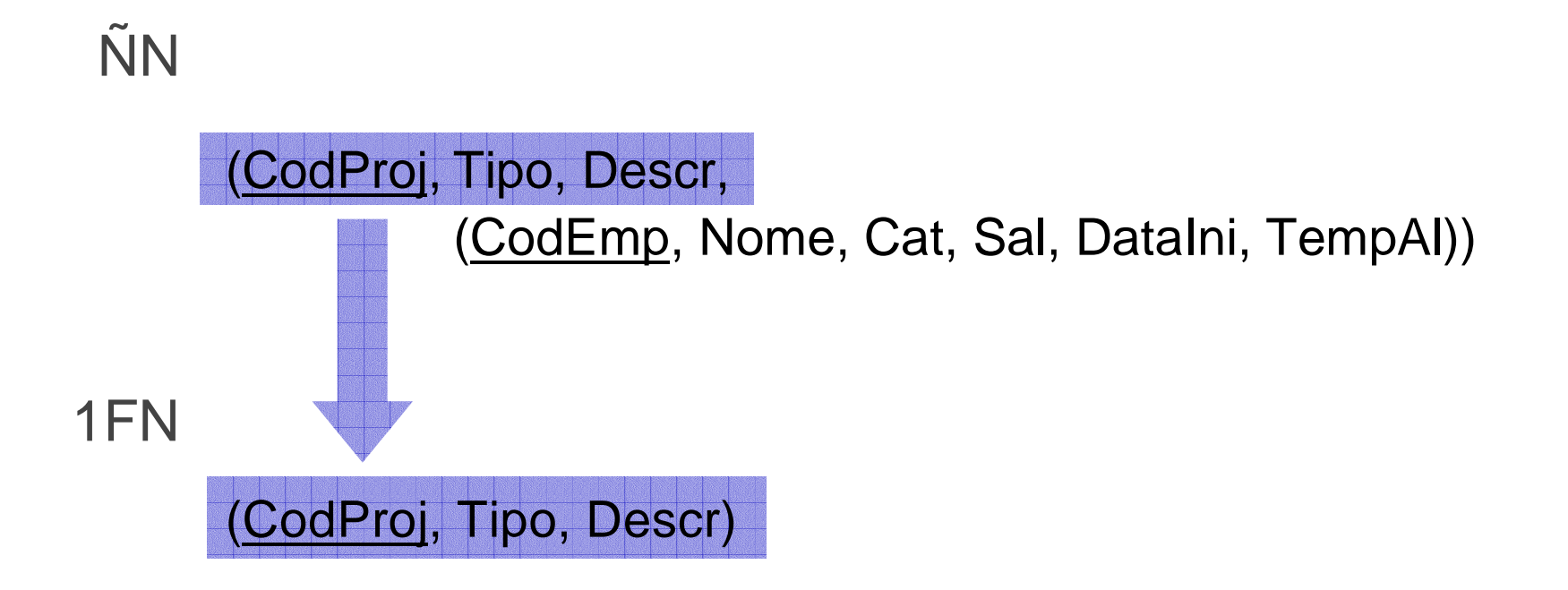

# **Passagem à 1FNPasso (2)**

- **Para cada tabela aninhada**
	- **criar uma tabela na 1FN composta pelas seguintes colunas:**
		- **a chave primária de cada uma das tabelas na qual a tabela em questão está aninhada**
		- **as colunas da própria tabela aninhada**

## **Passagem à 1FNcriar tabela referente a tabela aninhada**

#### ÑN

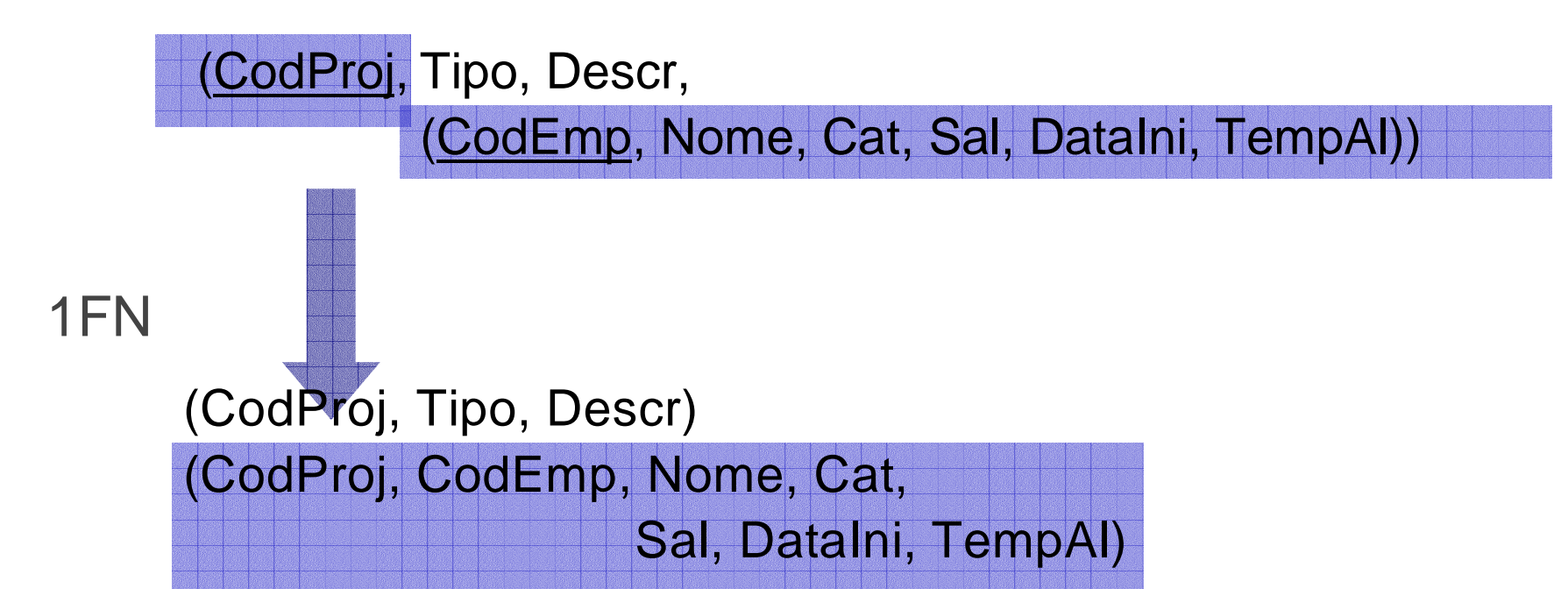

# **Passagem à 1FNPasso (3)**

• **Definir as chaves primárias das tabelas na 1FN que correspondem a tabelas aninhadas.**

# **Passagem à 1FNdefinição de chave primária**

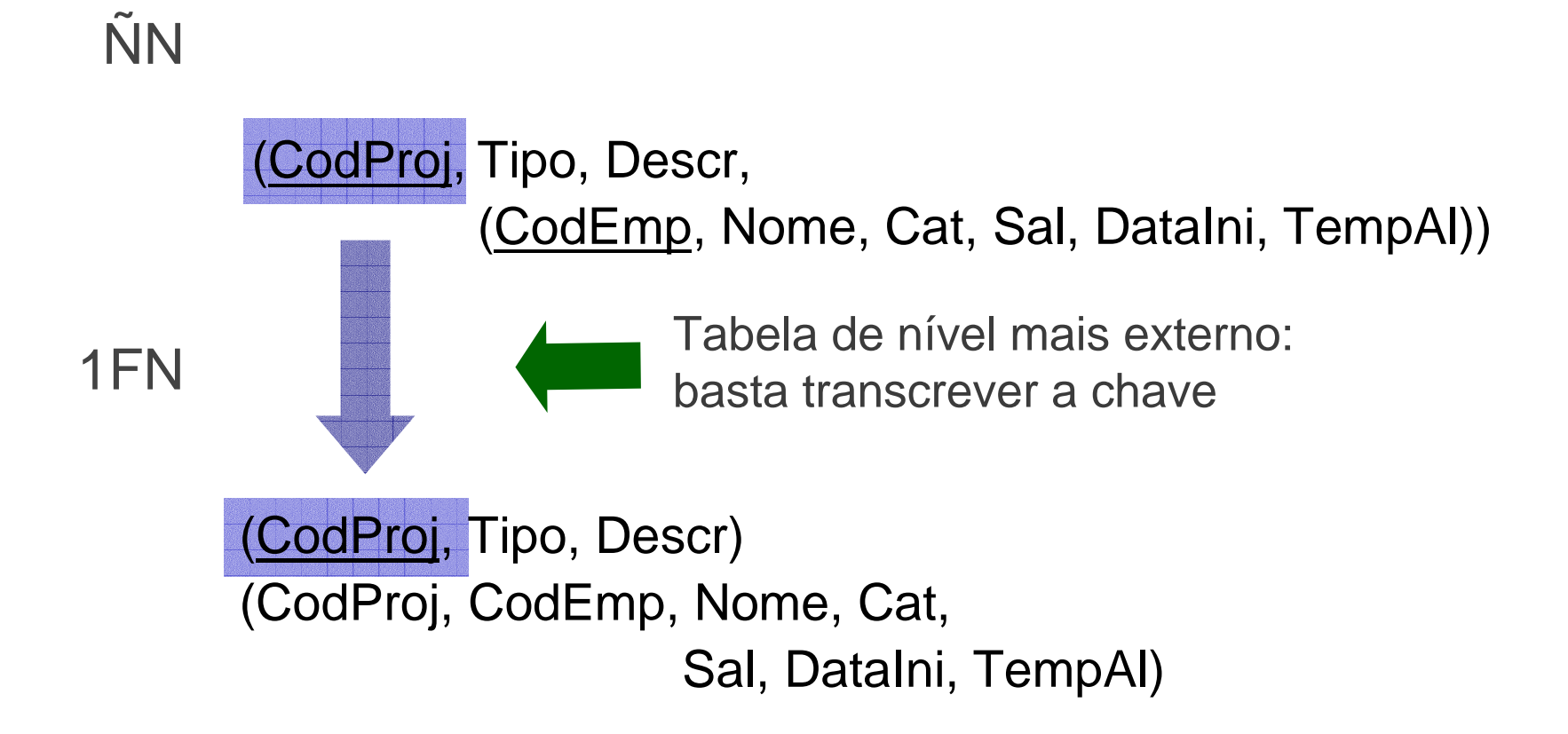

# **Passagem à 1FNdefinição de chave primária**

#### 1FN

 (CodProj, Tipo, Descr) (CodProj, CodEmp, Nome, Cat,Sal, DataIni, TempAl)

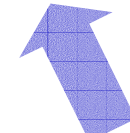

Qual é a chave primária desta tabela?Pergunta a fazer:

> "um valor de CodEmp (chave da tabela origem) aparece uma vez só no documento ou várias?"

# **Passagem à 1FNdefinição de chave primária**

#### 1FN

(CodProj, Tipo, Descr)

 (CodProj, CodEmp, Nome, Cat,Sal, DataIni, TempAl)

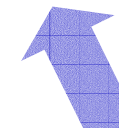

Como um valor de CodEmp aparece várias vezes, é necessário CodProj para distinguiras várias aparições

#### **Passagem a 1FN - exemplo**

#### 1FN

 (CodProj, Tipo, Descr) (CodProj, CodEmp, Nome, Cat,Sal, DataIni, TempAl)

> Caso cada empregado trabalhe em um único projeto apenas, ou sejacaso um valor de CodEmp apareça uma única vez na tabela

# **Passagem à 1FNexemplo**

Proj:

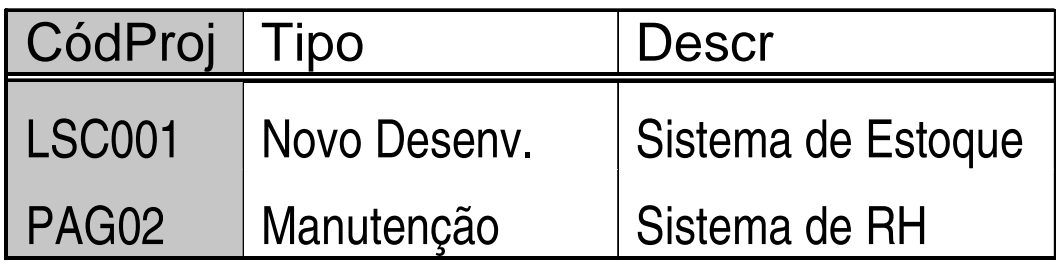

#### ProjEmp:

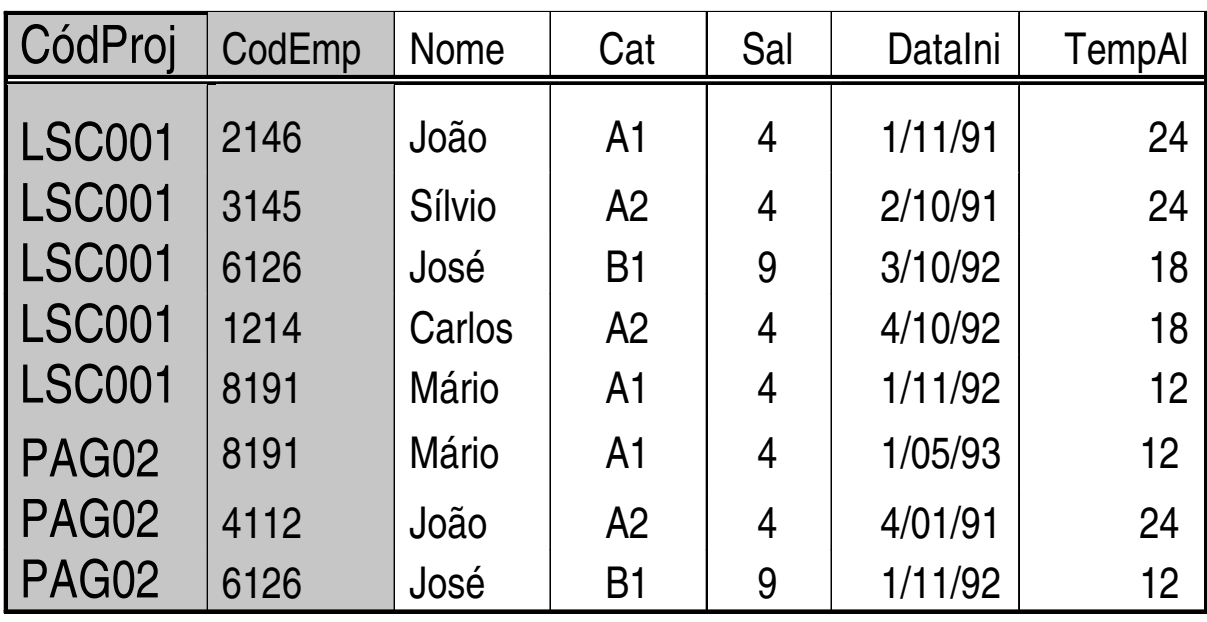

## **Dependência funcional**

- **Para entender 2FN e 3FN**
	- **é necessário compreender o conceito de dependência funcional.**
- **Em uma tabela relacional, diz-se que**
	- **uma coluna C<sup>2</sup> depende funcionalmente de uma coluna C1 (ou que a coluna C<sup>1</sup> determina a coluna C2) quando,**

**em todas linhas da tabela, para cada valor de C1 que aparece na tabela, aparece o mesmo valor de**  $C_2$ .

#### **Exemplo de dependência funcional**

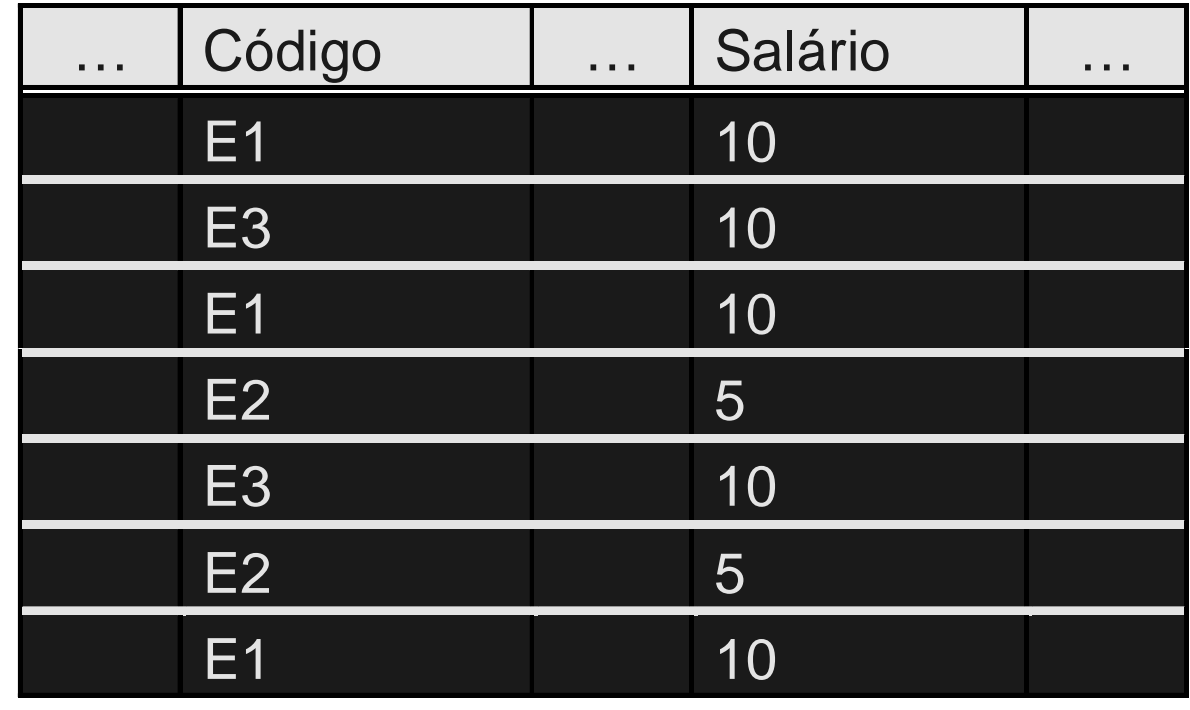

 $\mathsf{C}\acute{o}$ digo  $\to$  Salário

# **Dependência funcionalexemplos**

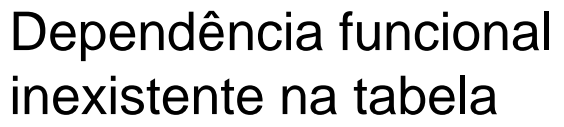

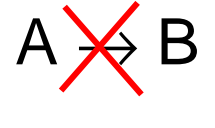

A B C D

B | 5 | 2 | 20

C | 4 | 2 | 15

B | 6 | 7 | 20

B | 5 | 2 | 20

C |2 |2 |15

C | 4 | 2 | 15

A 10 5 18

A | 12 | 3 | 18

B | 5 | 2 | 20

C | 4 | 2 | 15

A 10 5 18

C | 4 | 2 | 15

A | 10 | 5

15

20

20

15

15

18

18

18

20

15

18

15

# **Dependência funcionalexemplos**

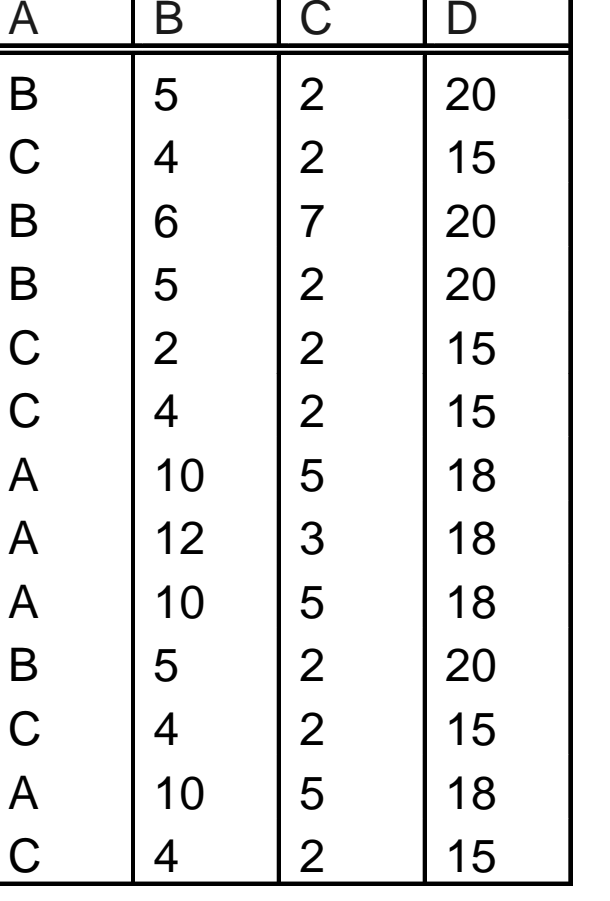

Dependência funcional existente na tabela

 $\mathsf{A}\to\mathsf{D}$ 

# **Dependência funcionalexemplos**

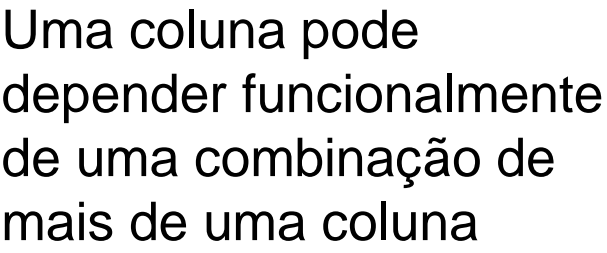

 $(A,B) \to C$ 

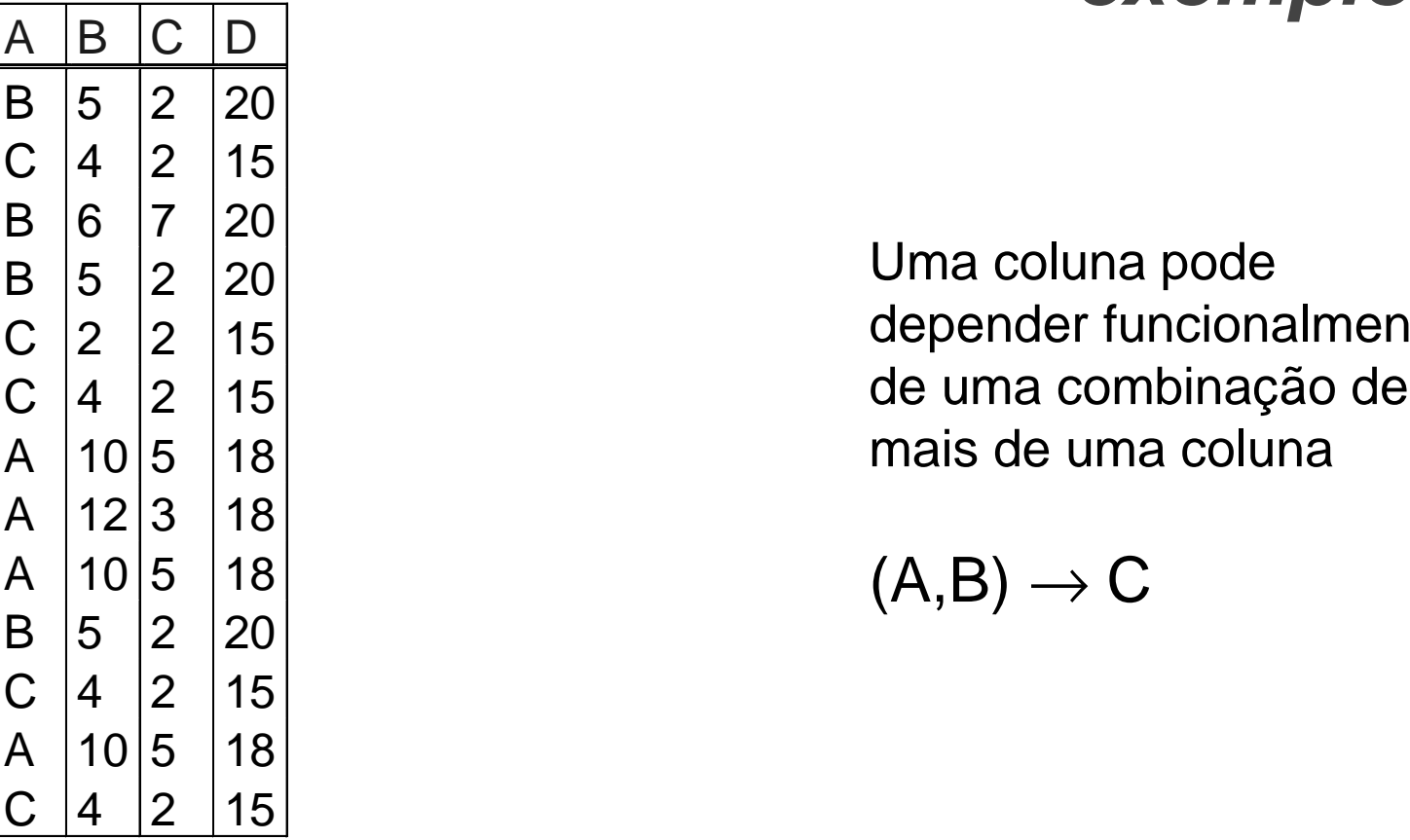

### **Segunda forma normal2FN**

- **Objetiva eliminar um certo tipo de redundância de dados**
- $\bullet$ **Exemplo**

(CodProj, CodEmp, Nome, Cat, Sal, DataIni, TempAl)

- $\bullet$  **Dados referentes a empregados (Nome, Cat e Sal)**
	- **Links of the Company Redundantes, para os empregados que trabalham em mais de um projeto**

### **Segunda forma normal2FN**

ProjEmp:

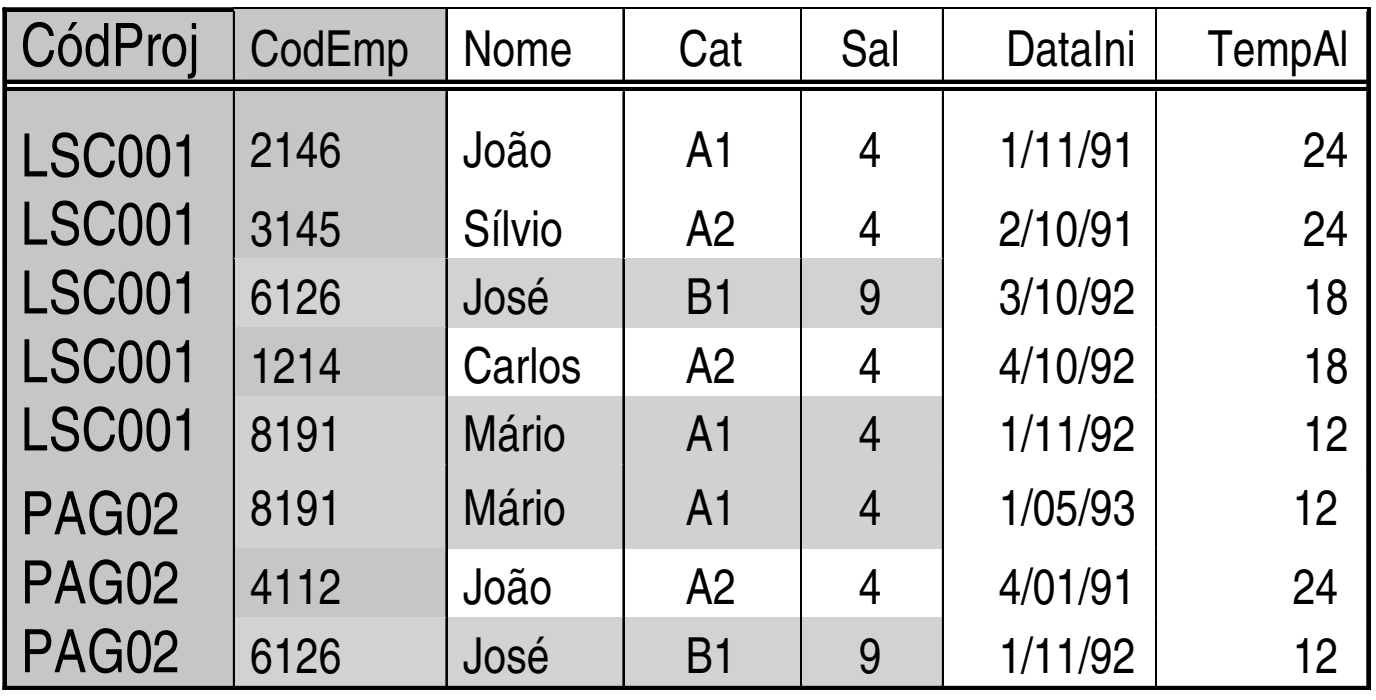

#### **Passagem à segunda forma normal 2FN**

**segunda forma normal (2FN)**

**=**

 **uma tabela encontra-se na segunda forma normal, quando, além de estar na 1FN, não contém dependências parciais**

#### **Dependência parcial**

**dependência parcial**

**=**

 **uma dependência (funcional) parcial ocorre quando uma coluna depende apenas de parte de uma chave primária composta**

## **Dependências parciais**

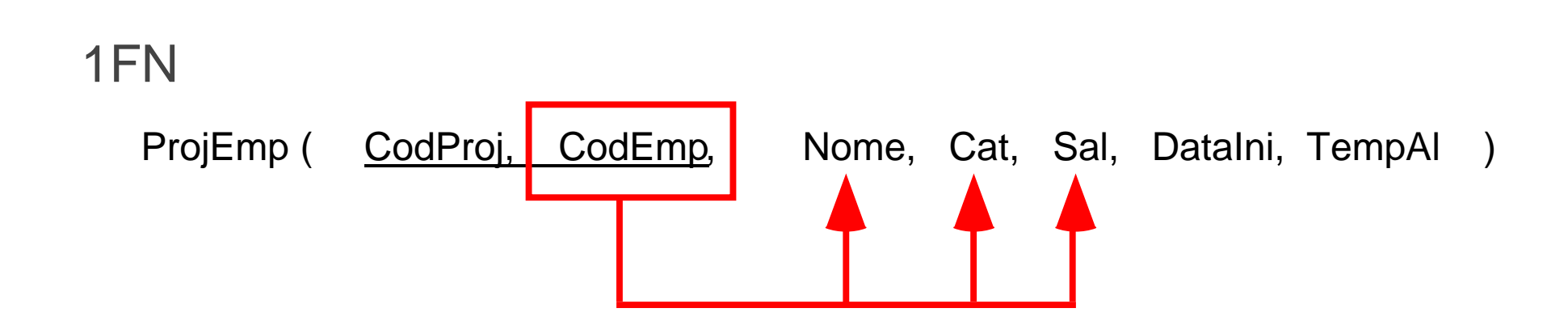

### **Dependências não parciais**

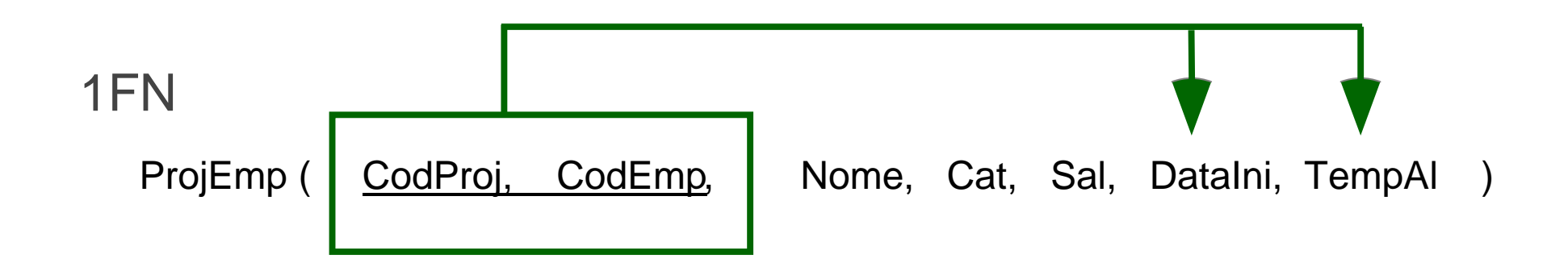

- **Tabela 1FN e que possui apenas uma coluna como chave primária**
	- **não contém dependências parciais**
- • **É impossível uma coluna depender de uma parte da chave primária, quando a chave primária não é composta por partes**
- **Conclusão**
	- **Toda tabela 1FN que possui apenas uma coluna como chave primária já está na 2FN**

### **Passagem à 2FNTabela com uma coluna na chave**

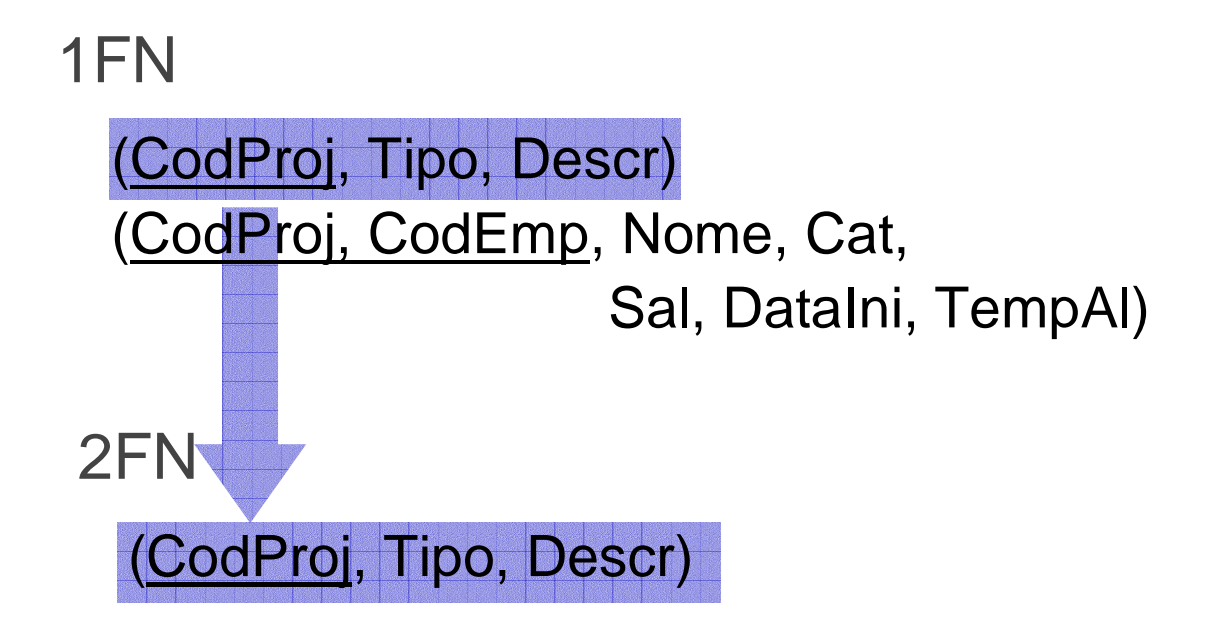

- **Também**
	- Tahc **Tabela que contenha apenas colunas chave primária**
	- **Impossível atributo não chave depender de parte da chave (tabela não tem colunas não chave)**
	- **Tabela sem colunas não chave já está na 2FN**

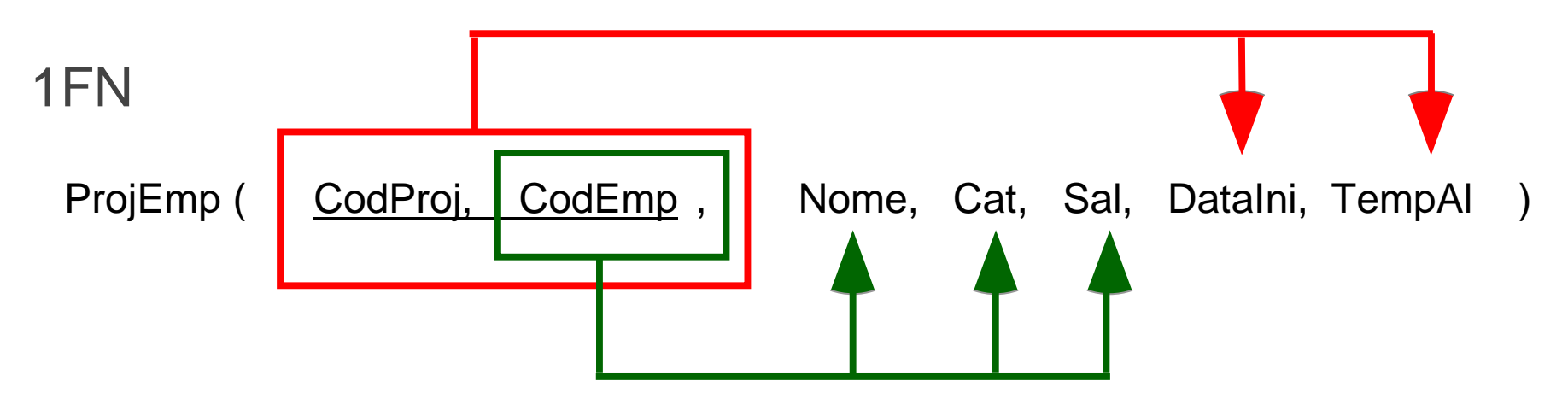

Tabela que possui chave primária com várias colunase possui colunas não chave deve ser examinada

Pergunta a fazer, para cada coluna não chave:

"a coluna depende de toda a chave ou só de parte?"

ou

 "para identificar um valor da coluna necessita de todachave ou só de parte dela?"

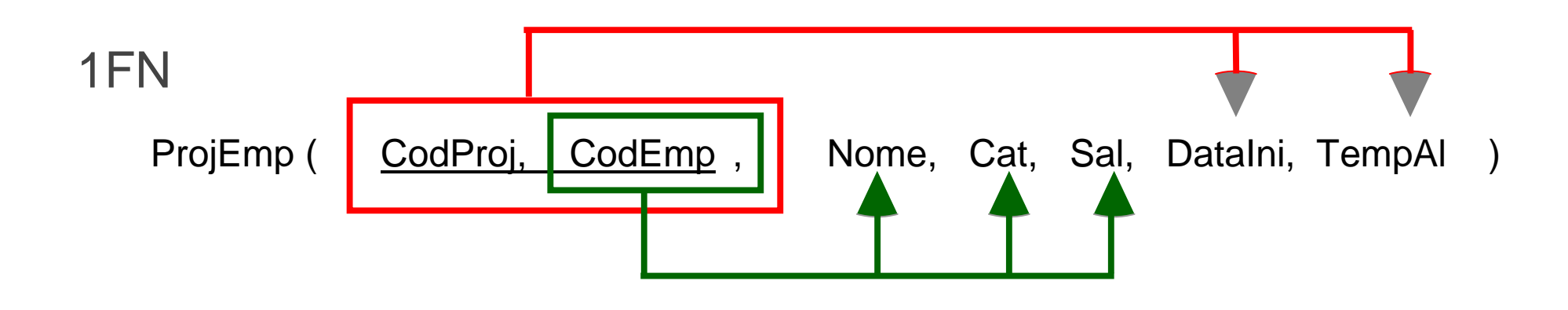

2FN

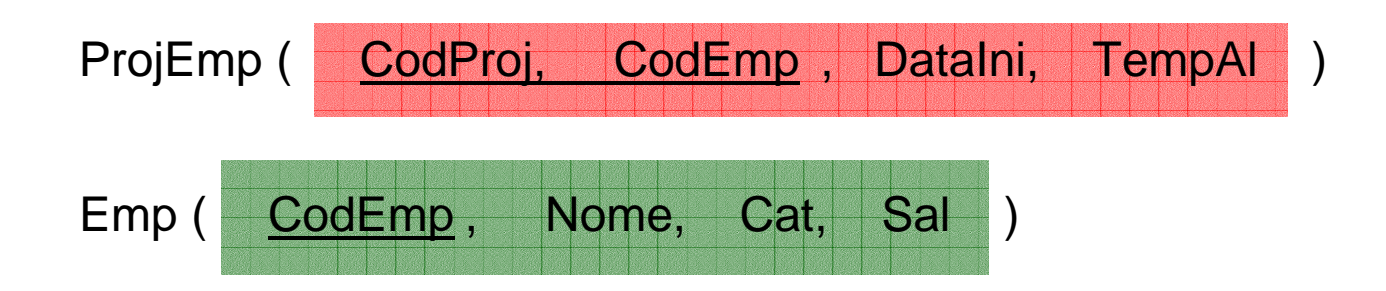

#### **Tabelas na 2FN**

Proj:

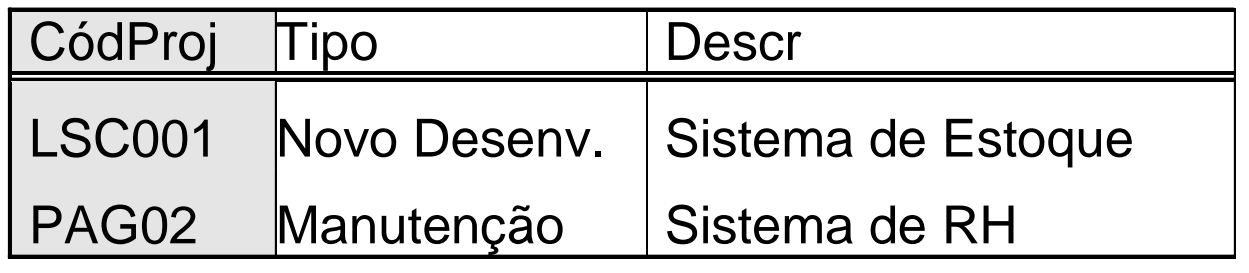

ProjEmp:

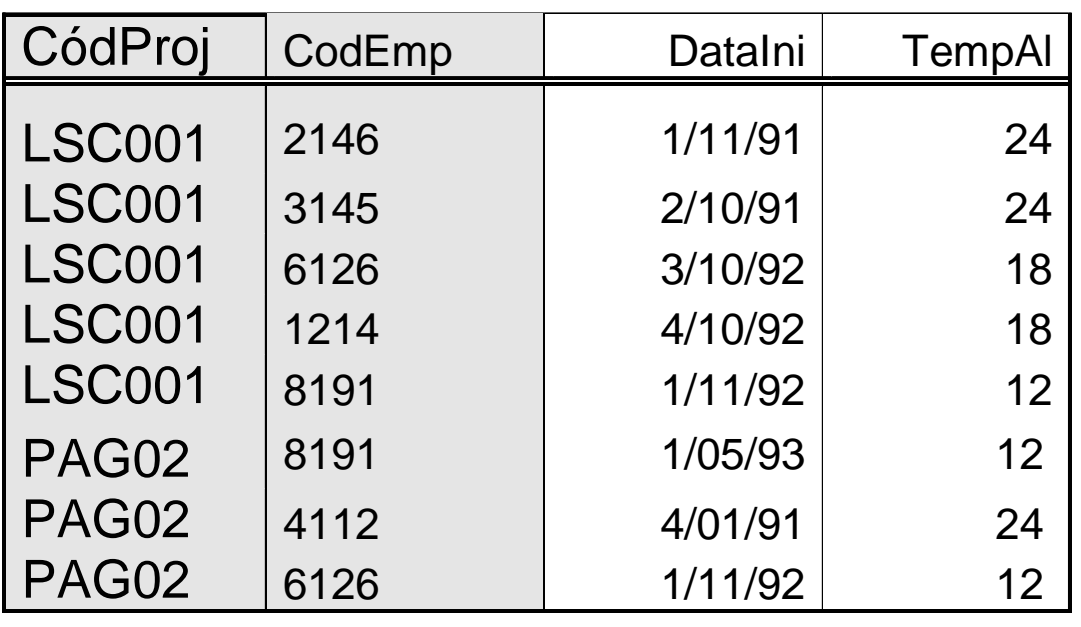

#### **Tabelas na 2FN**

#### Emp:

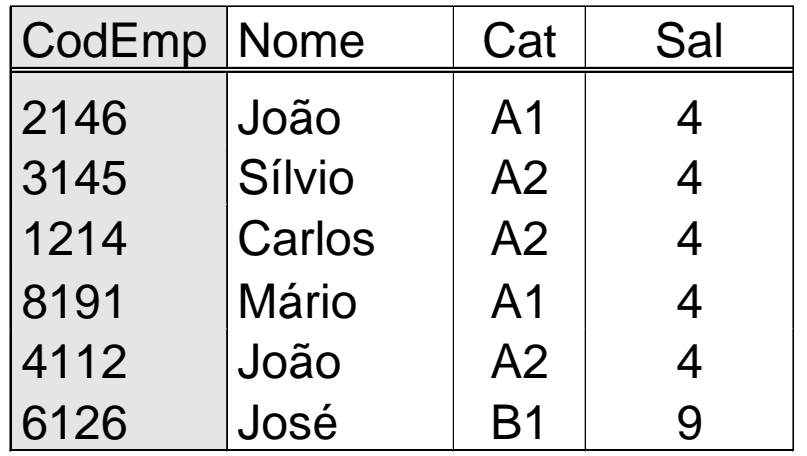

## **Terceira forma normal (3FN)**

- **Trata de um outro tipo de redundância**
- **Exemplo**

Emp ( CodEmp, Nome, Cat, Sal )

- **Considerar**
	- **salário (coluna Sal) é determinado pela categoria funcional (coluna Cat)**
- **Salário que é pago a uma categoria funcional é armazenado tantas vezes quantos empregados possui a categoria funcional**

#### **Terceira forma normal (3FN)**

#### Emp:

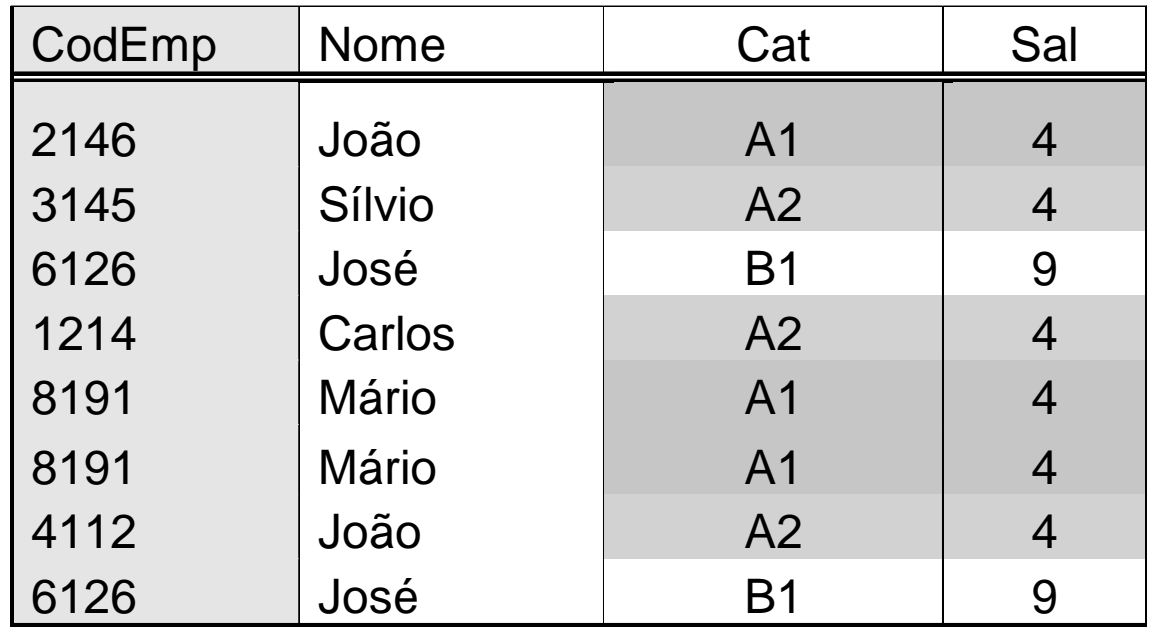

#### **Dependência transitiva**

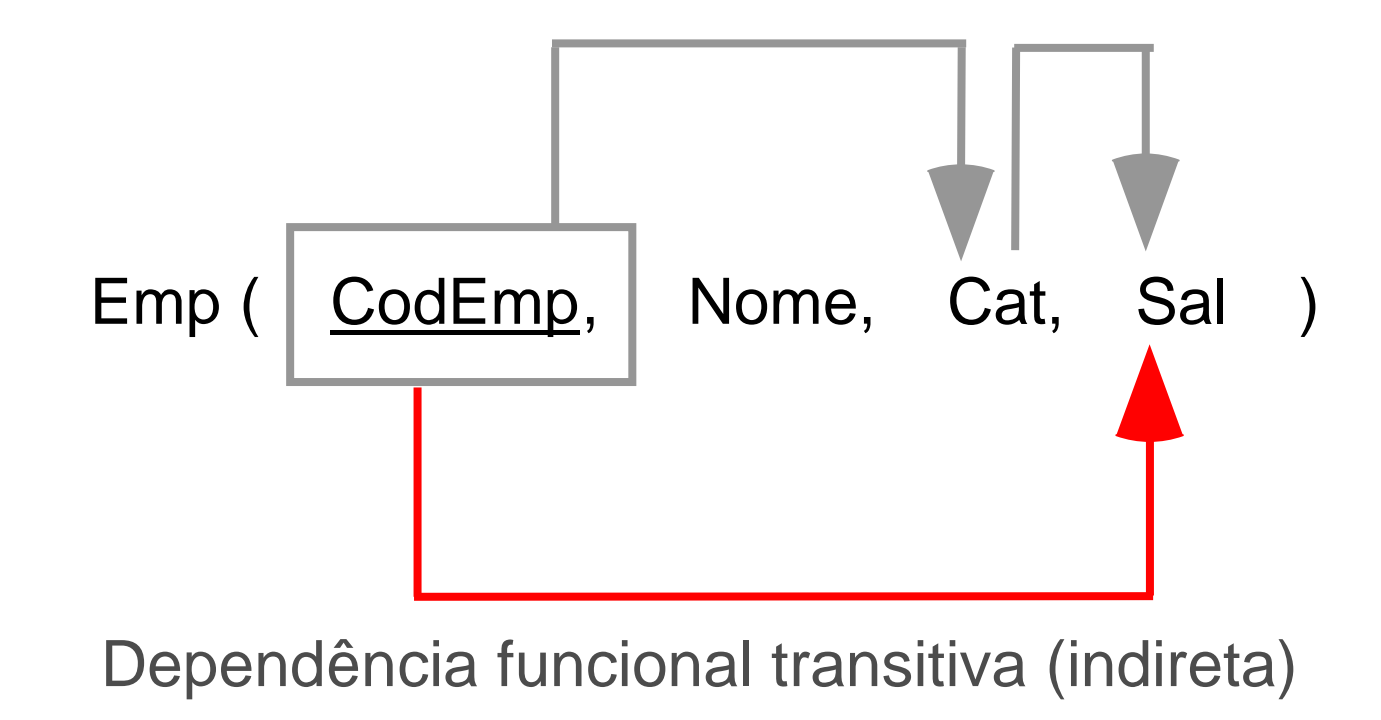

#### **Terceira forma normal3FN**

**terceira forma normal (3FN)**

**=**

#### **uma tabela encontra-se na terceira forma normal, quando, além de estar na 2FN, não contém dependências transitivas**

#### **Normalização do exemplo**

#### **3FN**

Proj (<u>CodProi,</u> Tipo, Descr) ProjEmp (CodProj, CodEmp, DataIni, TempAl) Emp (CodEmp, Nome, Cat)Cat (Cat, Sal)

#### **Normalização do exemplo**

#### **ÑN**

Proj (<u>CodProj,</u> Tipo, Descr,

(CodEmp, Nome, Cat, Sal, DataIni, TempAl))

#### **1FN**

Proj (<u>CodProi,</u> Tipo, Descr) ProjEmp (CodProj, CodEmp, Nome, Cat, Sal, DataIni, TempAl)

#### **2FN**

Proj (<u>CodProi</u>, Tipo, Descr) ProjEmp (CodProj, CodEmp, DataIni, TempAl)Emp (CodEmp, Nome, Cat, Sal)

#### **3FN**

Proj (<u>CodProi</u>, Tipo, Descr) ProjEmp (CodProj, CodEmp, DataIni, TempAl)Emp (CodEmp, Nome, Cat)Cat (Cat, Sal)

#### **Tabelas na 3FN**

Proj:

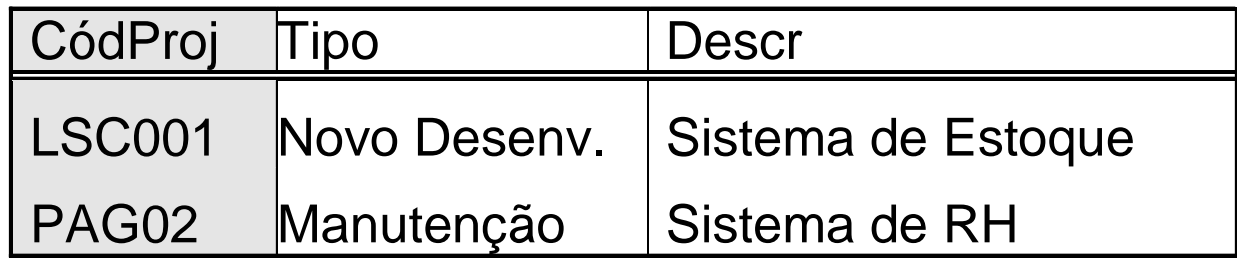

ProjEmp:

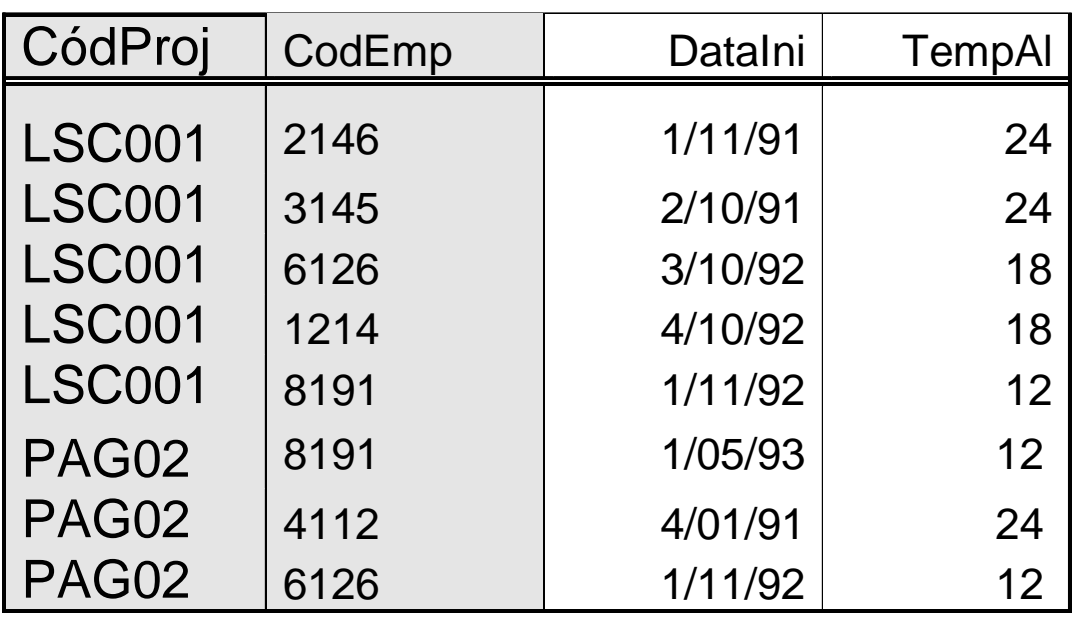

#### **Tabelas na 3FN**

Emp:

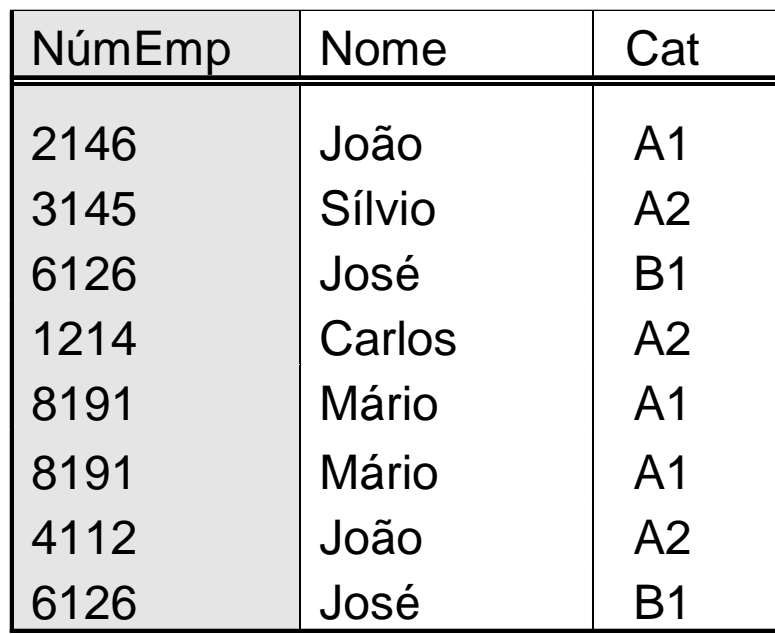

Cat:

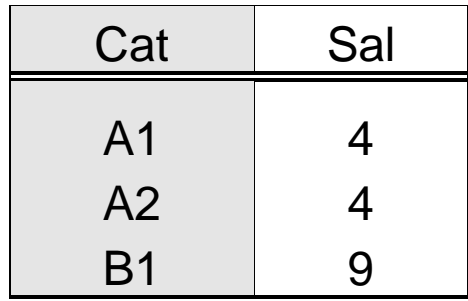

- **Maioria dos documentos e arquivos**
	- **a decomposição até a 3FN é suficiente**
- **Na literatura aparecem outras formas normais**
	- **forma normal de Boyce/Codd**
	- **a 4FN**
	- **a 5FN**

# **Exemplo para 4FNModelo original**

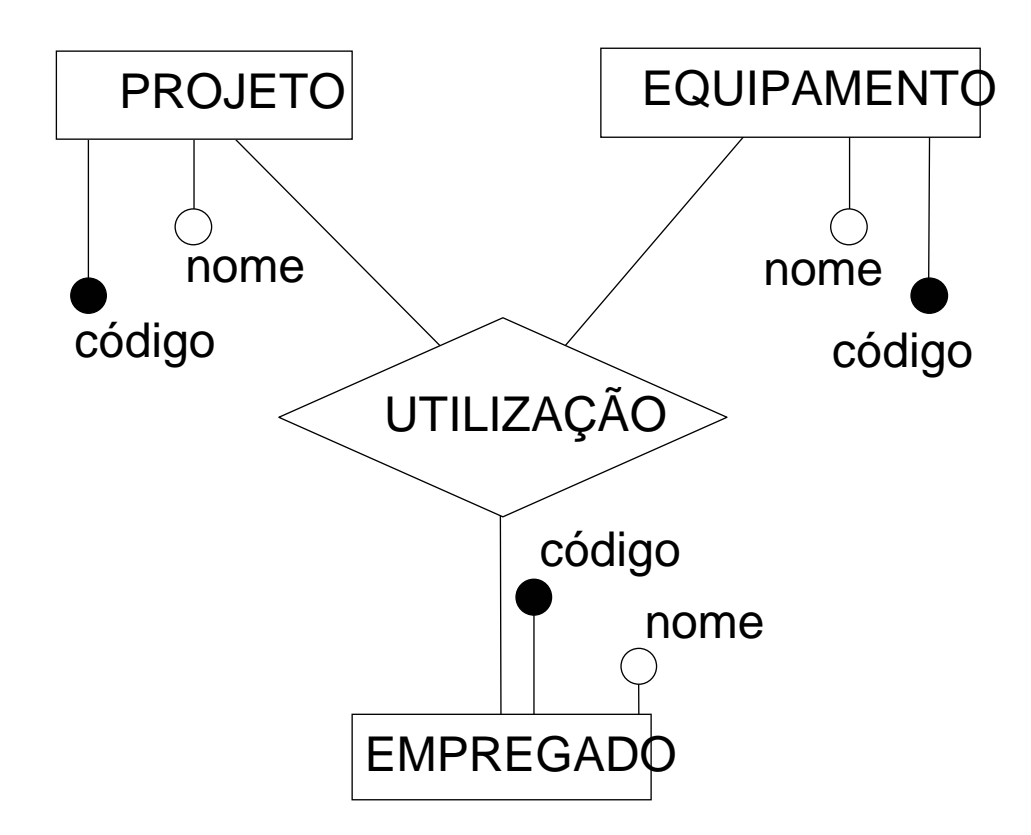

## **Exemplo para 4FNRequisitos alterados**

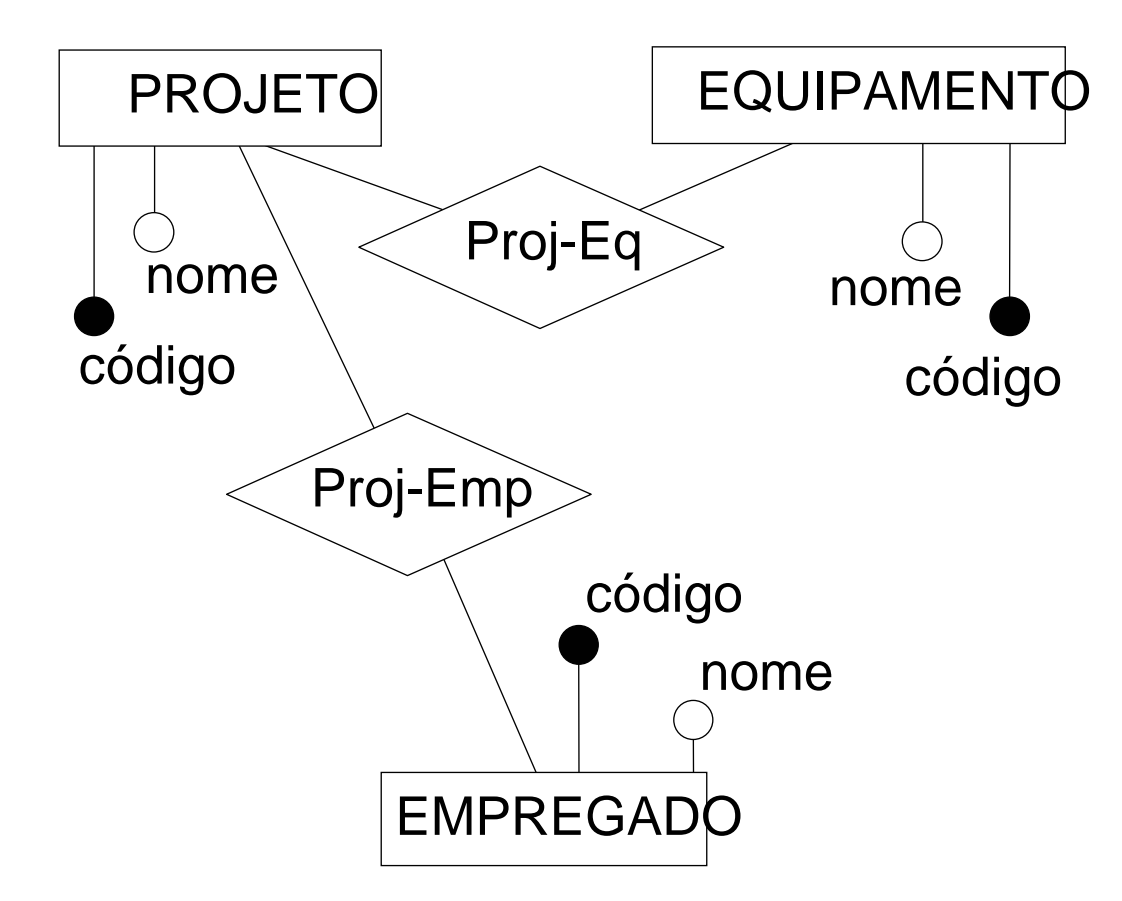

# **Tabela Utilizaçãocom requisitos alterados**

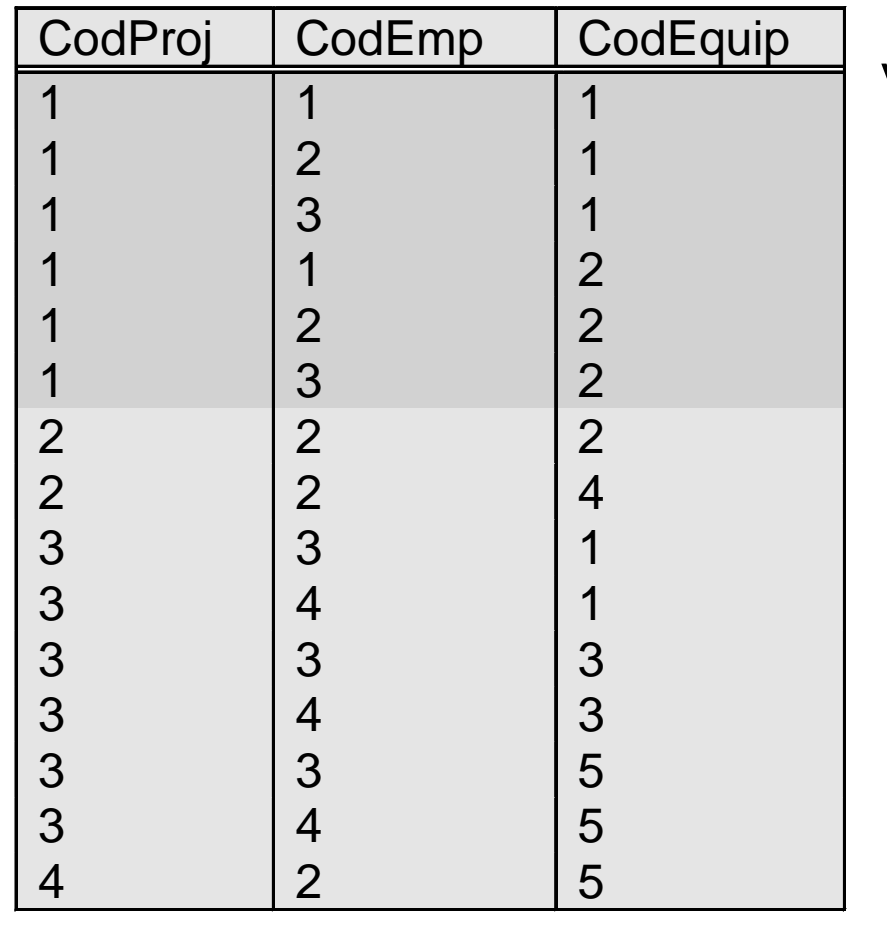

Verficar:

Quantas vezes cada empregado do projeto 1 é informado?

Quantas vezes cada equipamento usado no projeto1 é informado?

#### **Dependências multivaloradas**

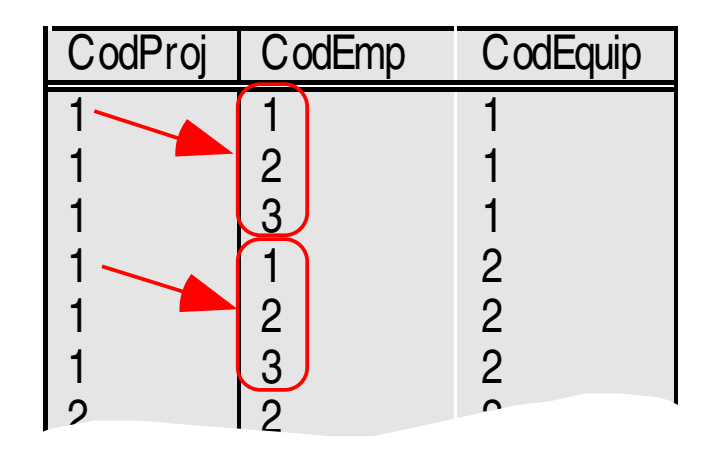

- **CodProj** →→ **CodEmp**
- $\bullet$ **CodProj** →→ **CodEquip**

## **4FNdefinição**

#### **quarta forma normal (4FN)**

**=**

 **uma tabela encontra-se na quarta forma normal, quando, além de estar na 3FN, não contém mais de uma dependênciamulti-valorada**

#### **4FN**

#### **ProjEmp (CodProj,CodEmp)ProjEquip (CodProj,CodEquip)**